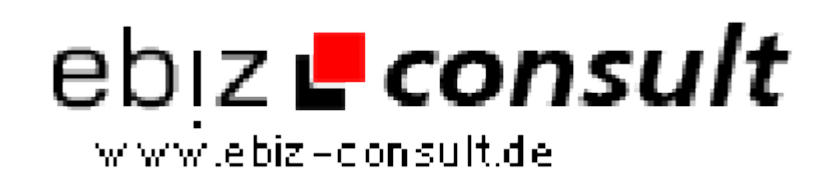

solutions for your daily eBusiness

## **FDFbutton - Download von PDF Formulardaten auf Knopfdruck**

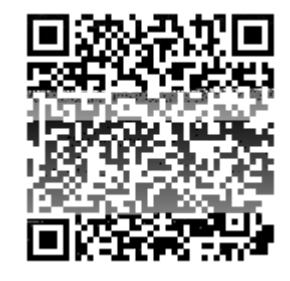

https://www.php-resource.de/script/PHP-Scripte/PDF/FDFbutton---Downloadvon-PDF-Formulardaten-auf-Knopfdruck\_14453

## **Nage not found** or type unknown

**Produktbild**

**Beschreibung**

Im Gegensatz zum Vollprodukt Adobe Acrobat können Sie Formulardaten aus dem kostenlosen Adobe Reader nicht direkt abspeichern. Wir bieten Ihnen jedoch mit dem FDFbutton eine Lösung, welche online mit dem kostenlosen Reader funktioniert!

Testen Sie den FDFbutton:

- \* Online Wir haben eine Funktions-Demo für Sie bereitgestellt.
- \* Mit Ihren eigenen PDF Formularen (auf Ihrer eigenen Webpräsenz!)
- \* Durch Nutzung des Upload-Services auf unserem Formular-Server.
- \* Bestellen Sie eine **kostenlose Demo zum Test auf Ihrer Website**.

## **Details zur Anzeige**

**URL**